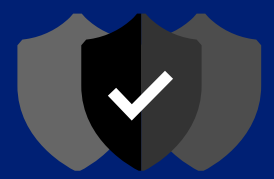

## Critical Infrastructure Defense Project

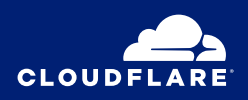

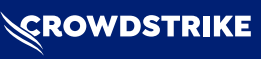

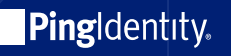

### **Introduction**

In response to the Russian invasion of Ukraine, national security experts have highlighted the increased risk of cyber attacks and have urged organizations to adopt a heightened cybersecurity posture. All organizations should be prepared for increasingly frequent and sophisticated attacks with goals that include stealing data, compromising applications, and shutting down networks and devices.

To address this threat, leading Zero Trust cyber security providers have partnered to launch the Critical Infrastructure Defense Project. Our goal is to quickly improve the cyber readiness of US critical infrastructure–hospitals, energy utilities and water utilities–by providing free services and support.

The combination of cyber security capabilities offered by the project enables a robust Zero Trust defense-indepth approach that can be implemented quickly.

Although the Critical Infrastructure Defense Project is designed for high impact US providers like hospitals, water utilities and power utilities, all organizations need a defense-in-depth strategy to protect their teams and critical infrastructure and can benefit from the Critical Infrastructure Defense checklist.

## **The Critical Infrastructure Defense Project**

The Critical Infrastructure Defense Project provides a comprehensive and easy-to-follow roadmap to implement the tools needed by teams of any size to defend themselves from attack.

The security features available to organizations through the Critical Infrastructure Defense provide a defense-indepth approach to securing teams that are at risk of attack. Each component secures a distinct risk surface area and works together to provide organizations with comprehensive defense against attack.

- **1 Secure DNS Filtering**
- **2 Single Sign-on**
- **3 Multi-factor Authentication**
- **4 Endpoint Protection**
- **5 Secure Web Gateway**
- **6 Zero Trust Access Control**
- **7 Email Protection**
- **8 DNS Infrastructure**
- **9 WAF and DDoS Mitigation**
- **10 Risk Monitoring and Management**

### **Program**

#### **Checklist**

The program includes a checklist with phased milestones that make your team safer with every step. All products are designed to be deployed in hours, not days, but the timeline suggested gives organizations a template based on team member availability.

#### **Cost and Eligibility**

The supporting partners are making these services available at no cost for the next four months to organizations in the at-risk industries of healthcare and water and power utilities.

#### **Onboarding**

Cloudflare, CrowdStrike and Ping Identity will each provide 1-1 guided onboarding to organizations supported by the Critical Infrastructure Defense Project.

## **Checklist**

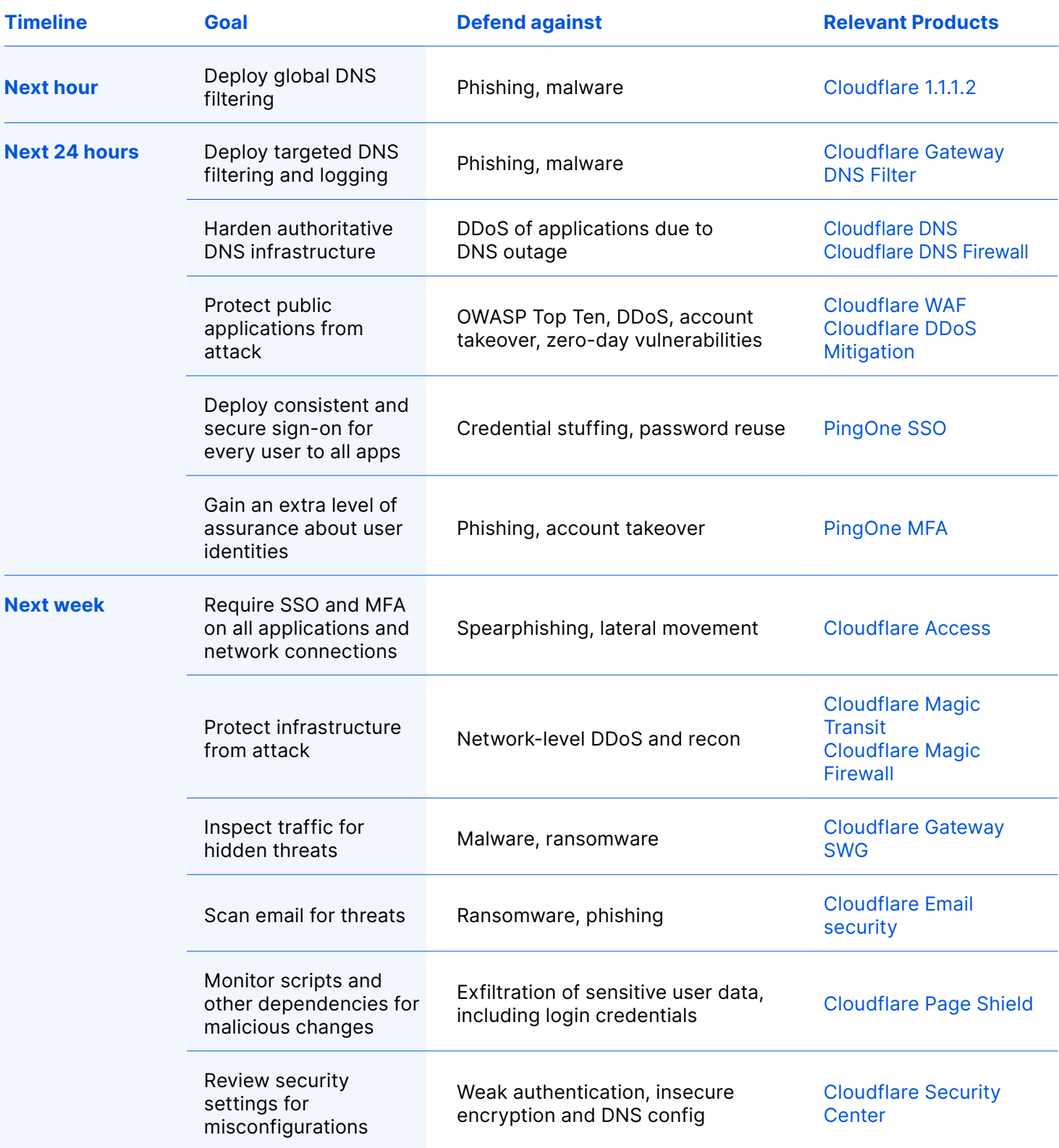

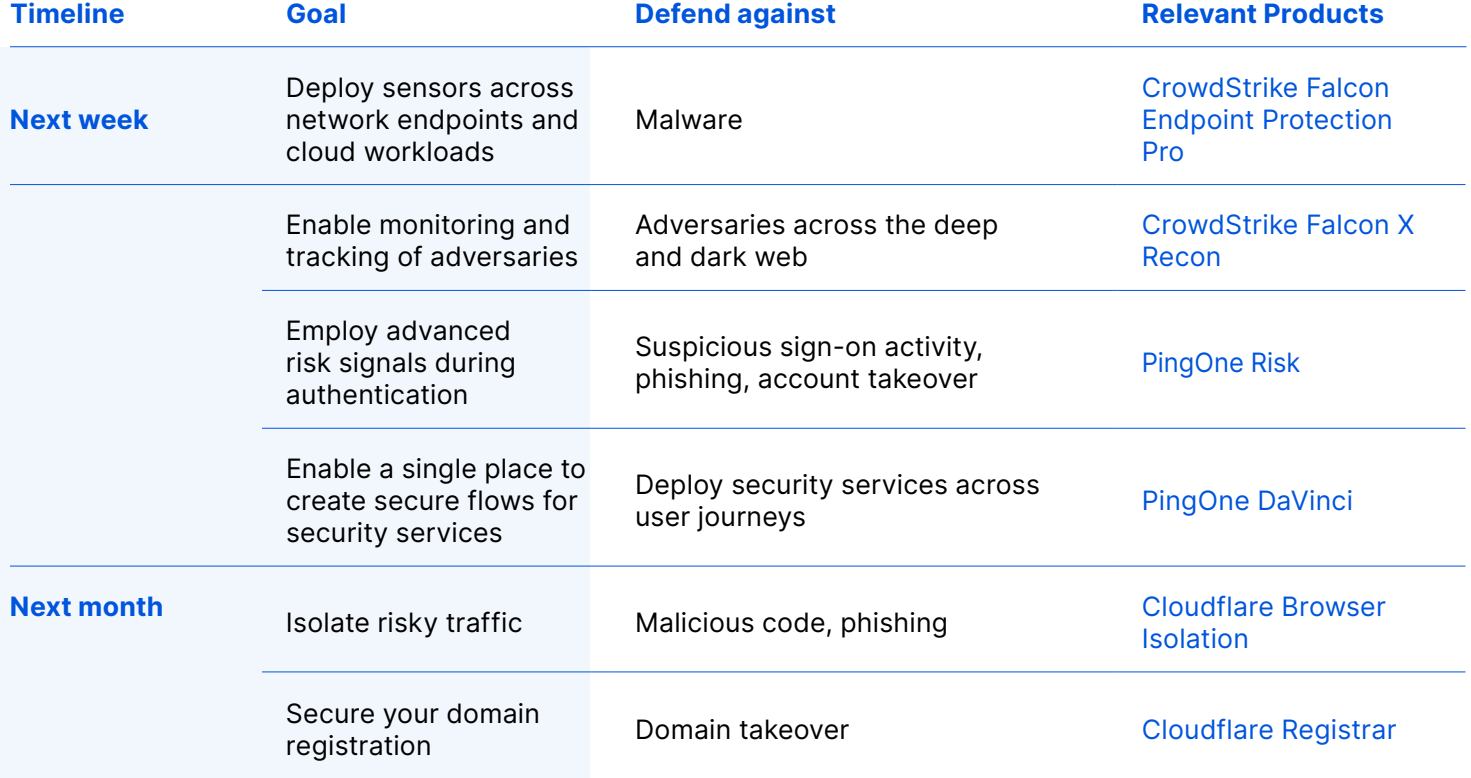

# **Step-by-step guide**

#### 1 Next hour

#### Deploy global DNS filtering

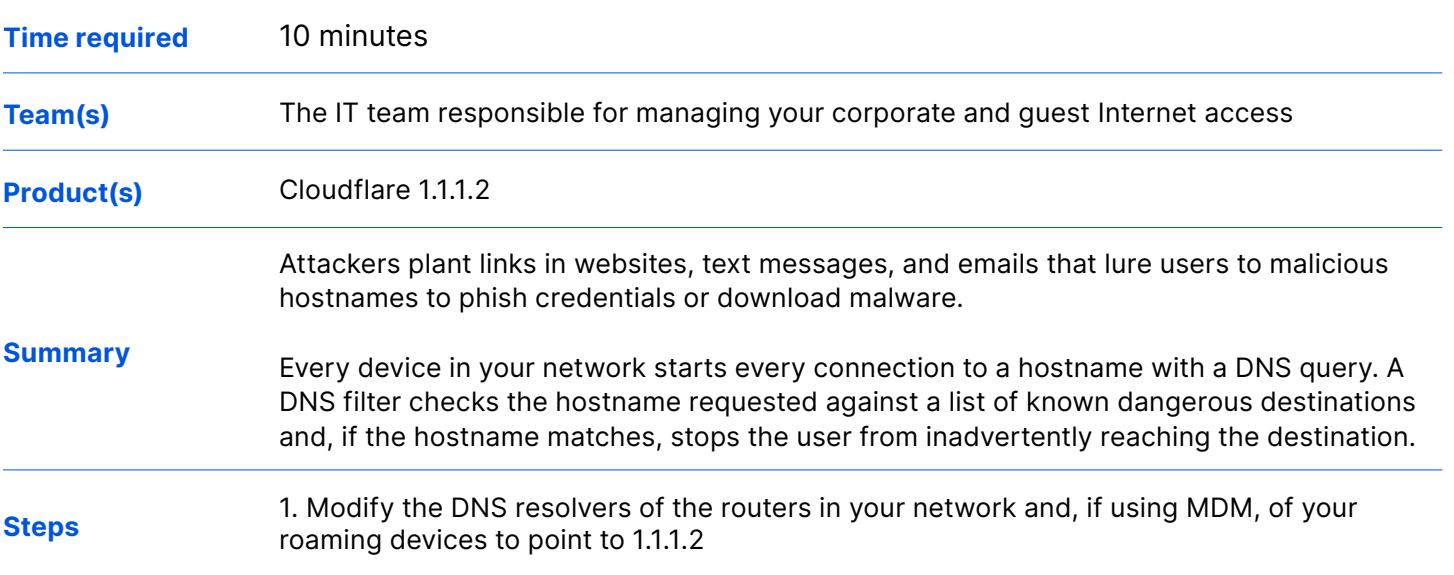

#### 2 Next 24 hours

#### Deploy targeted DNS filtering and logging

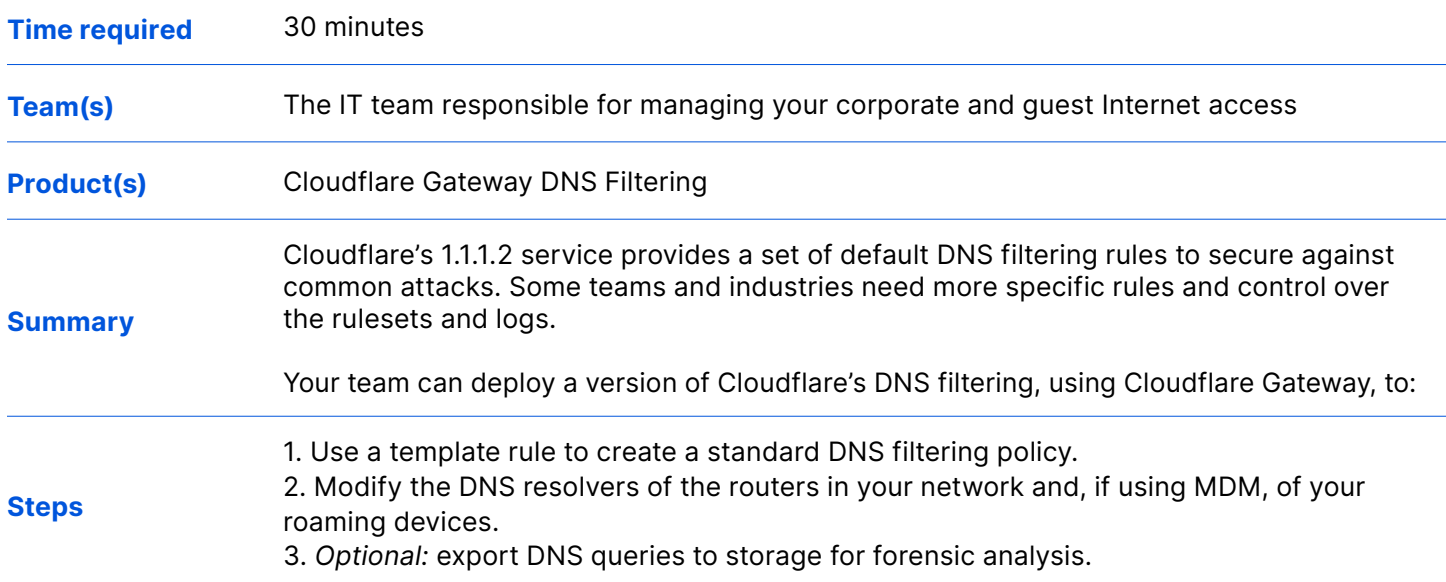

#### Harden authoritative DNS infrastructure

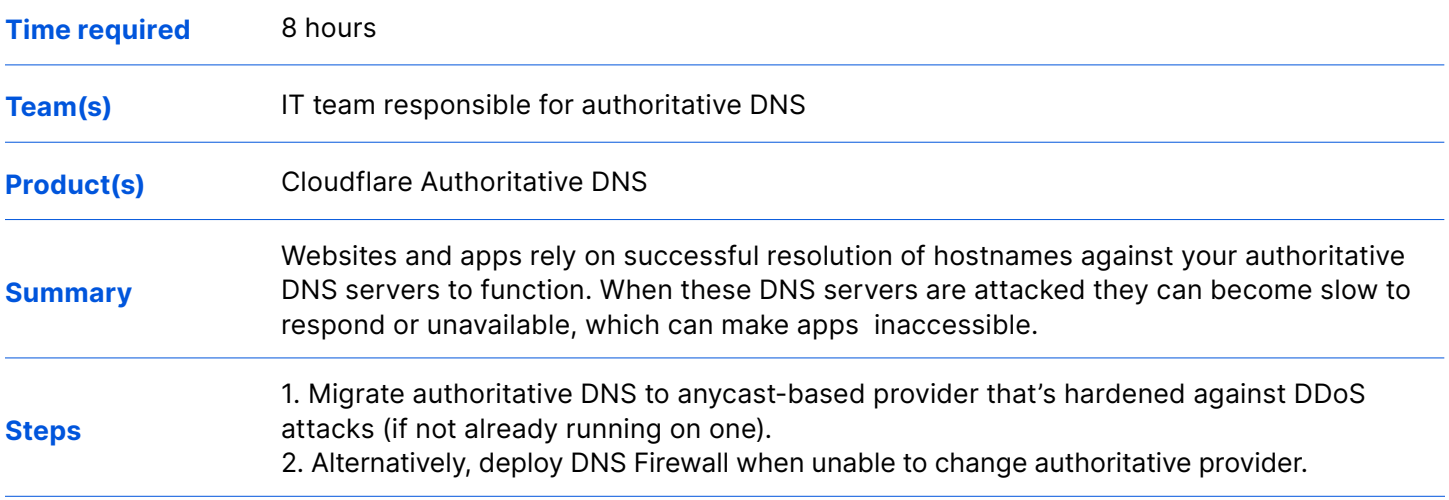

#### Protect public applications from attack

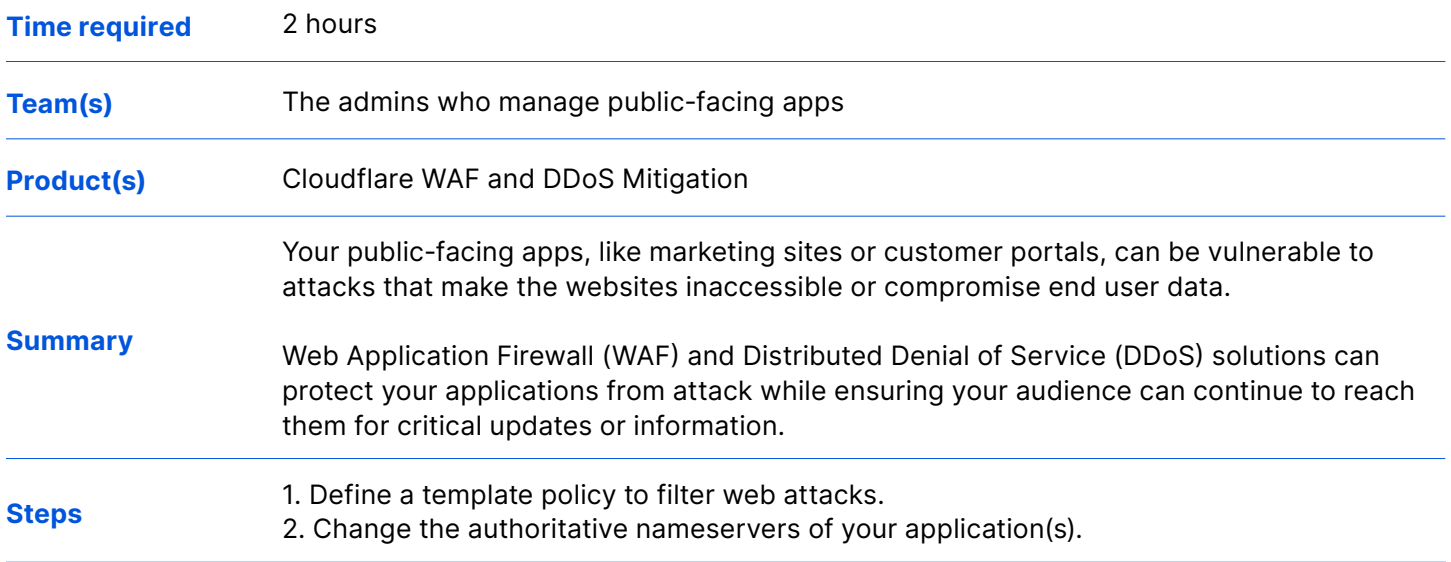

#### Deploy Single Sign-on

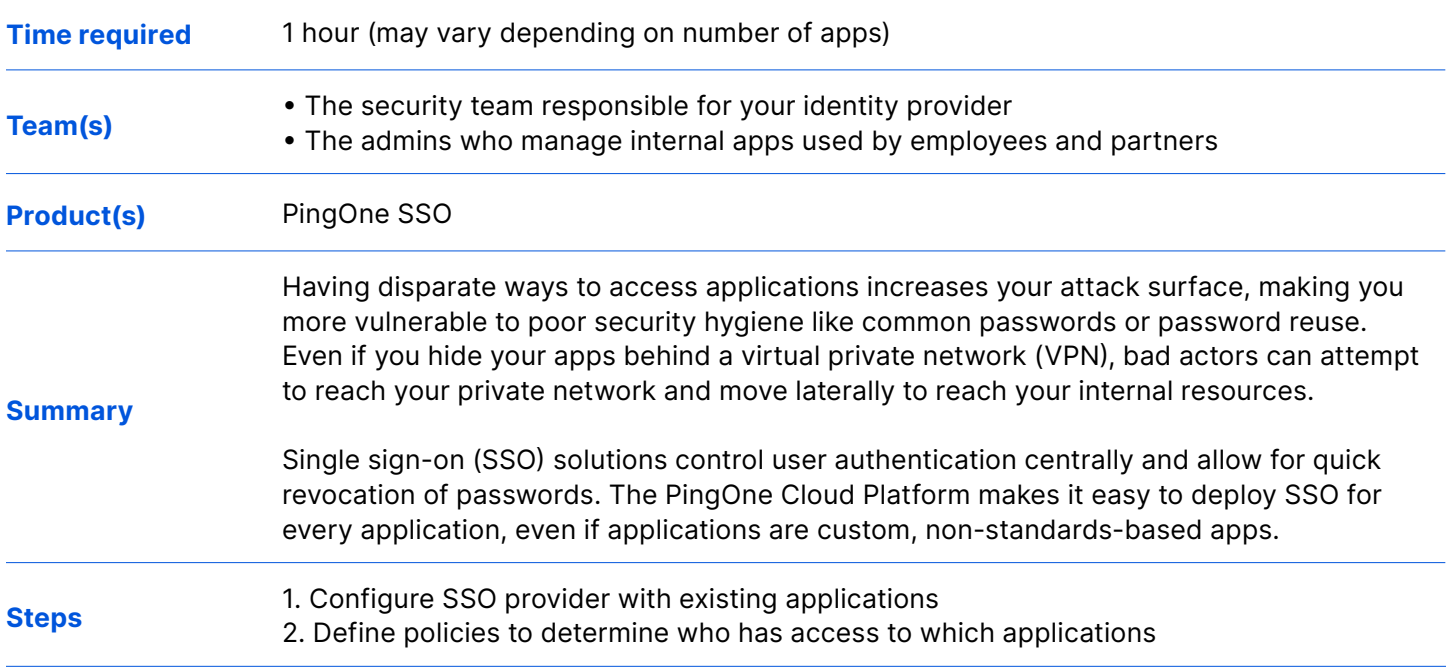

#### Deploy Multi-factor Authentication

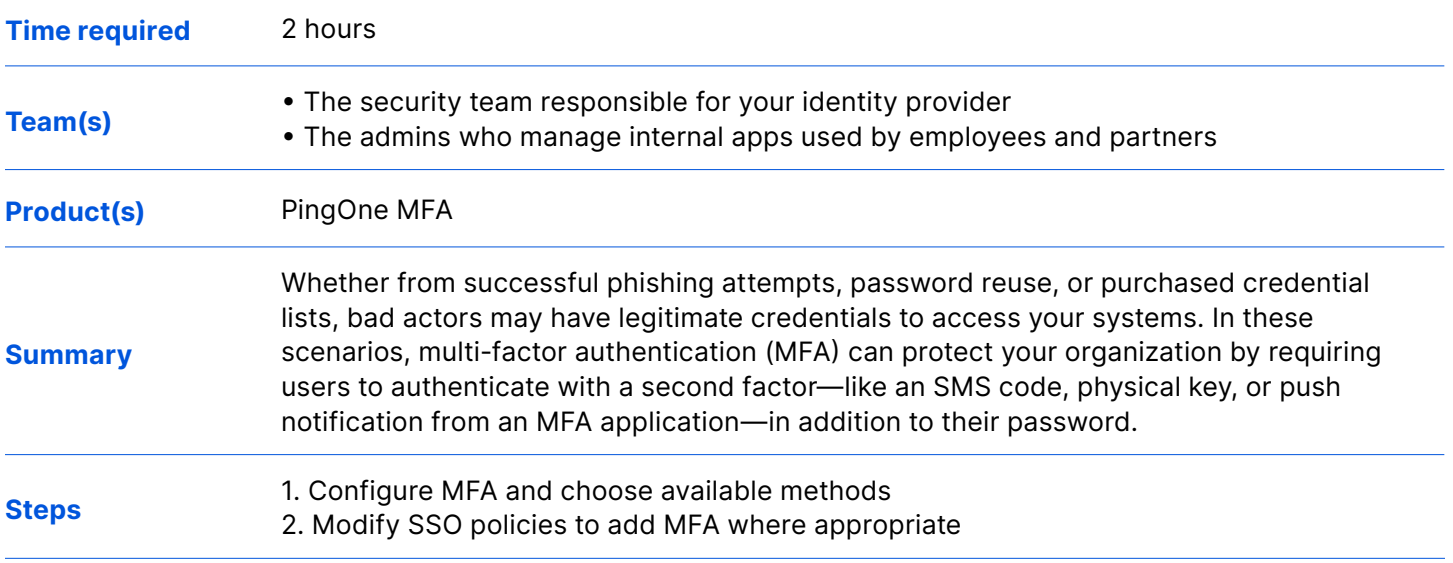

#### 3 Next week

#### Require SSO and MFA on all applications and network connections

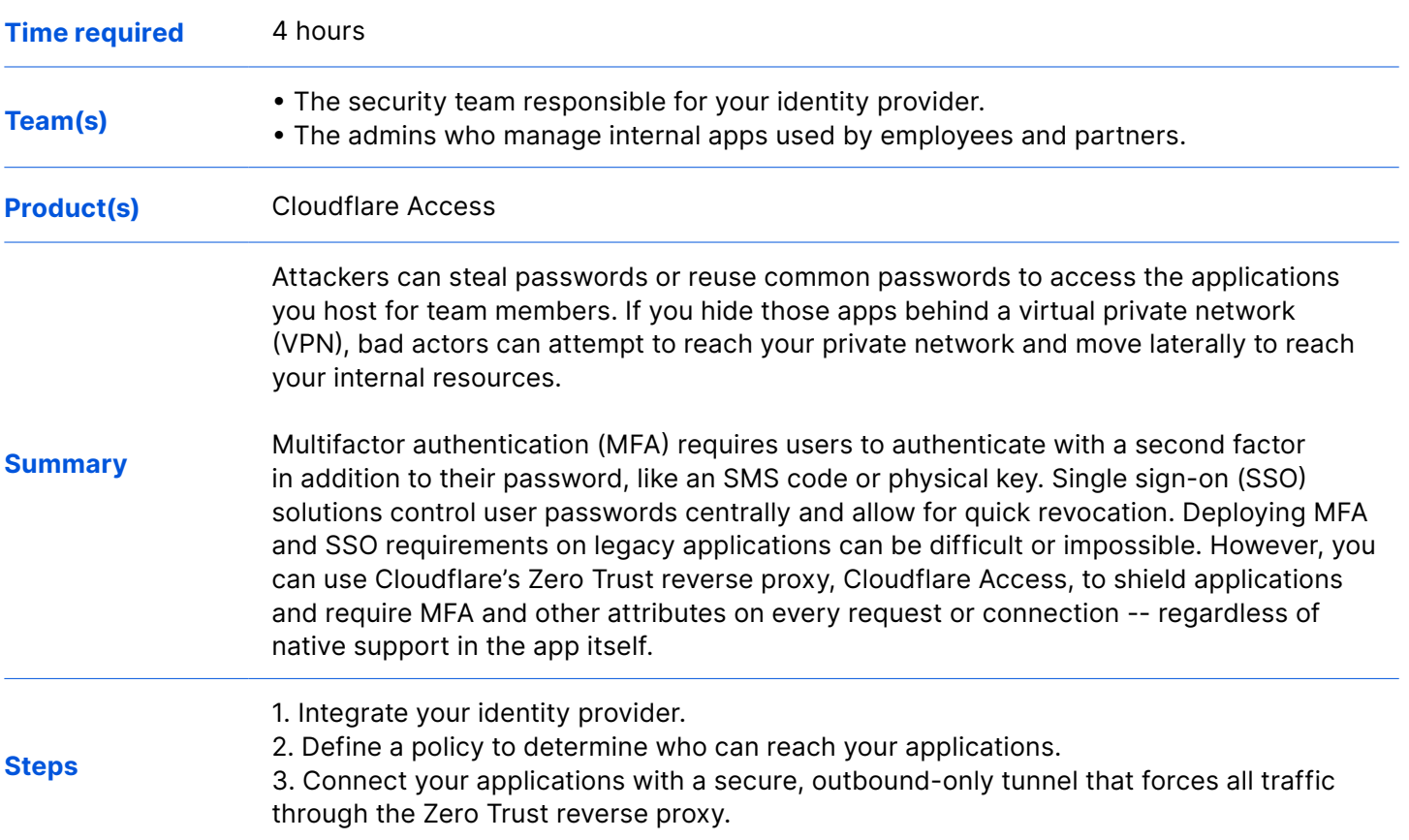

#### Protect infrastructure from attack

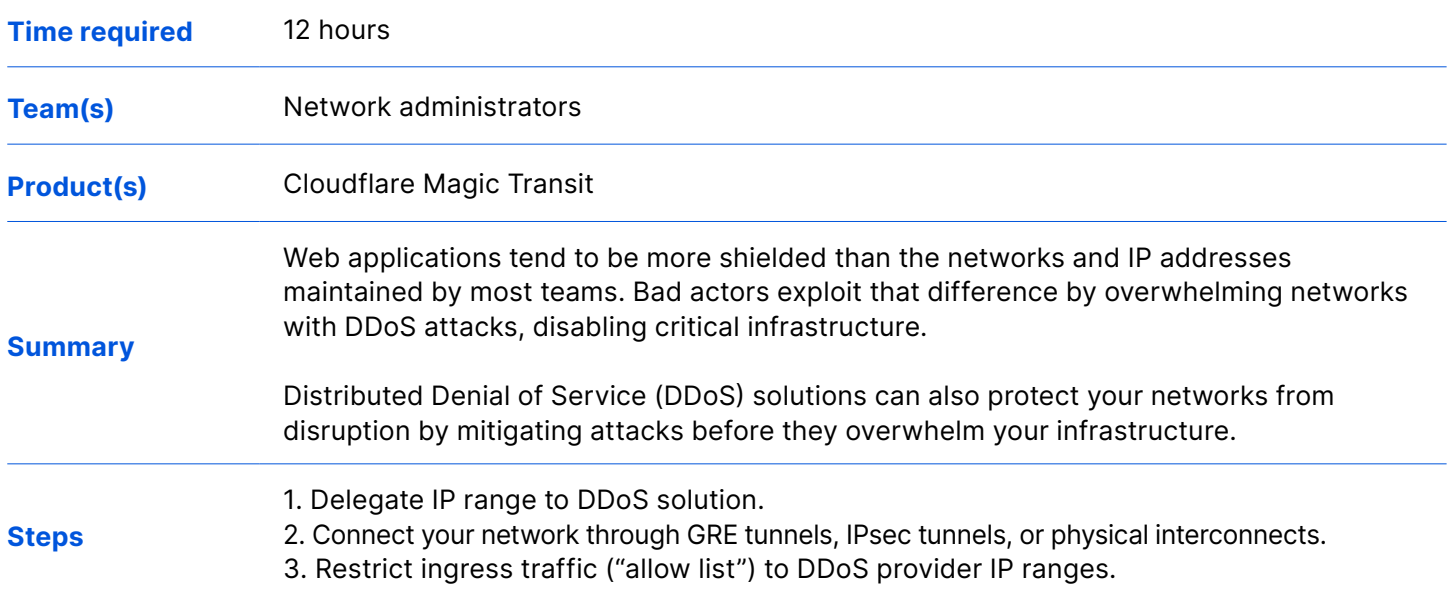

#### Inspect traffic for hidden threats

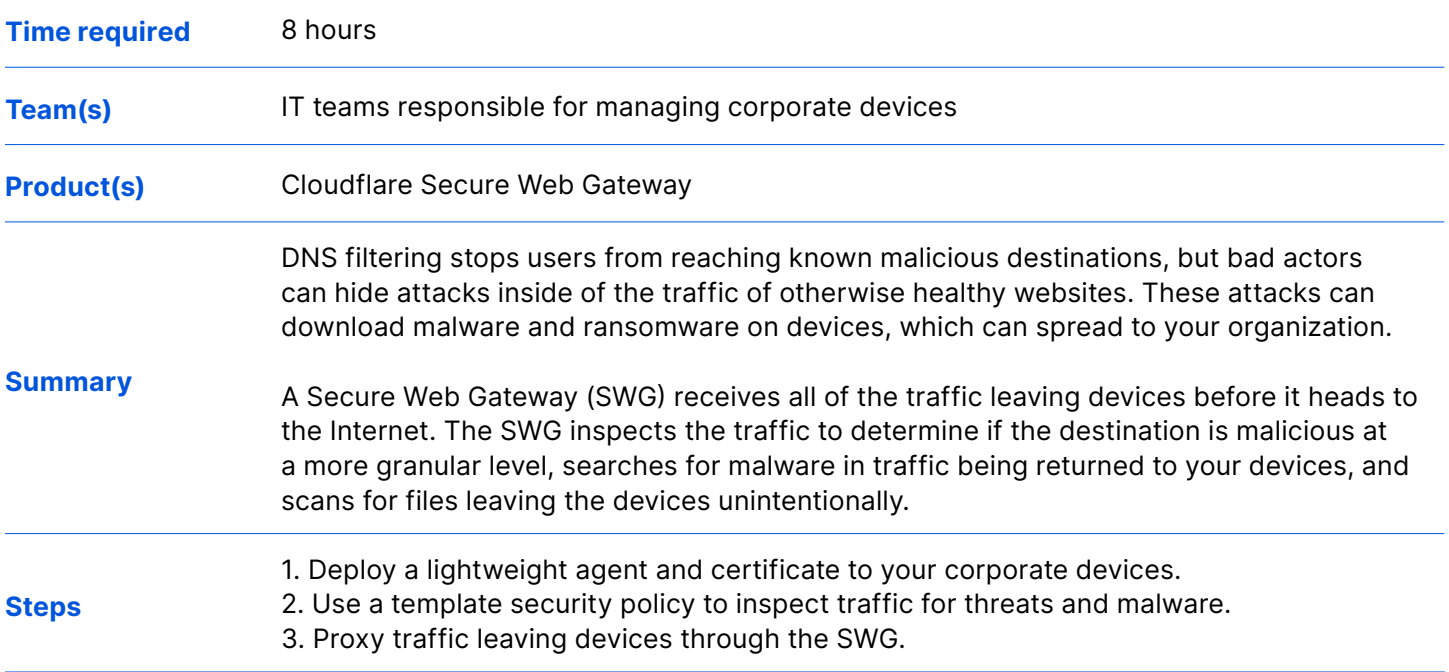

#### Scan email for threats

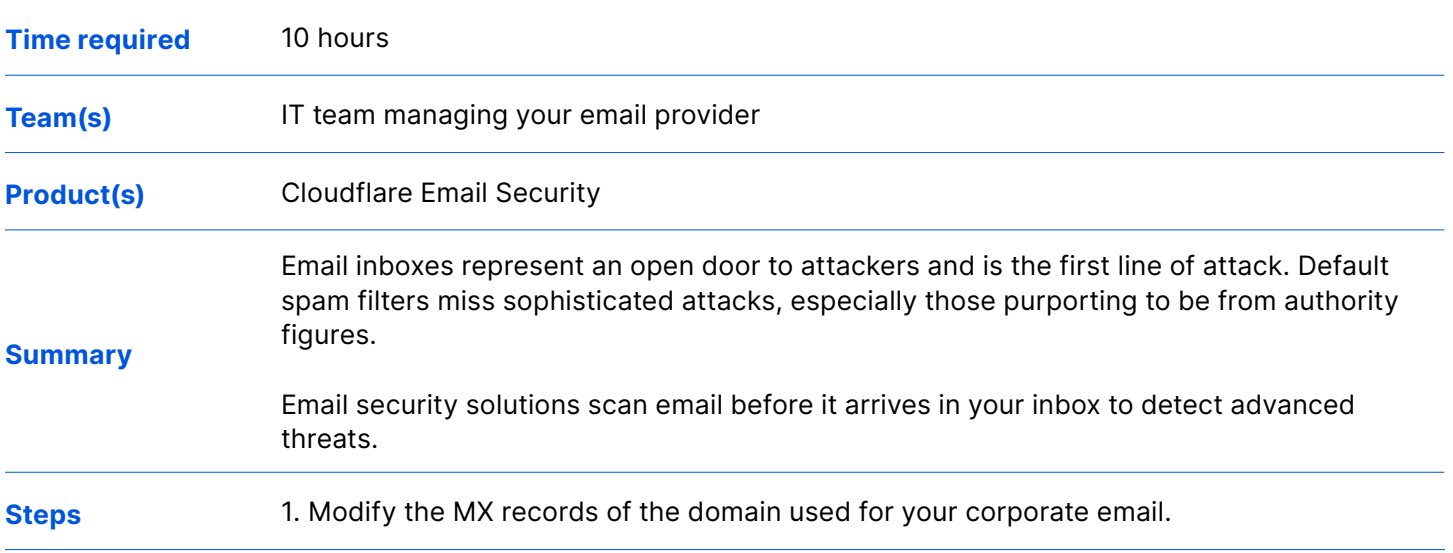

#### Monitor scripts and other dependencies for malicious changes

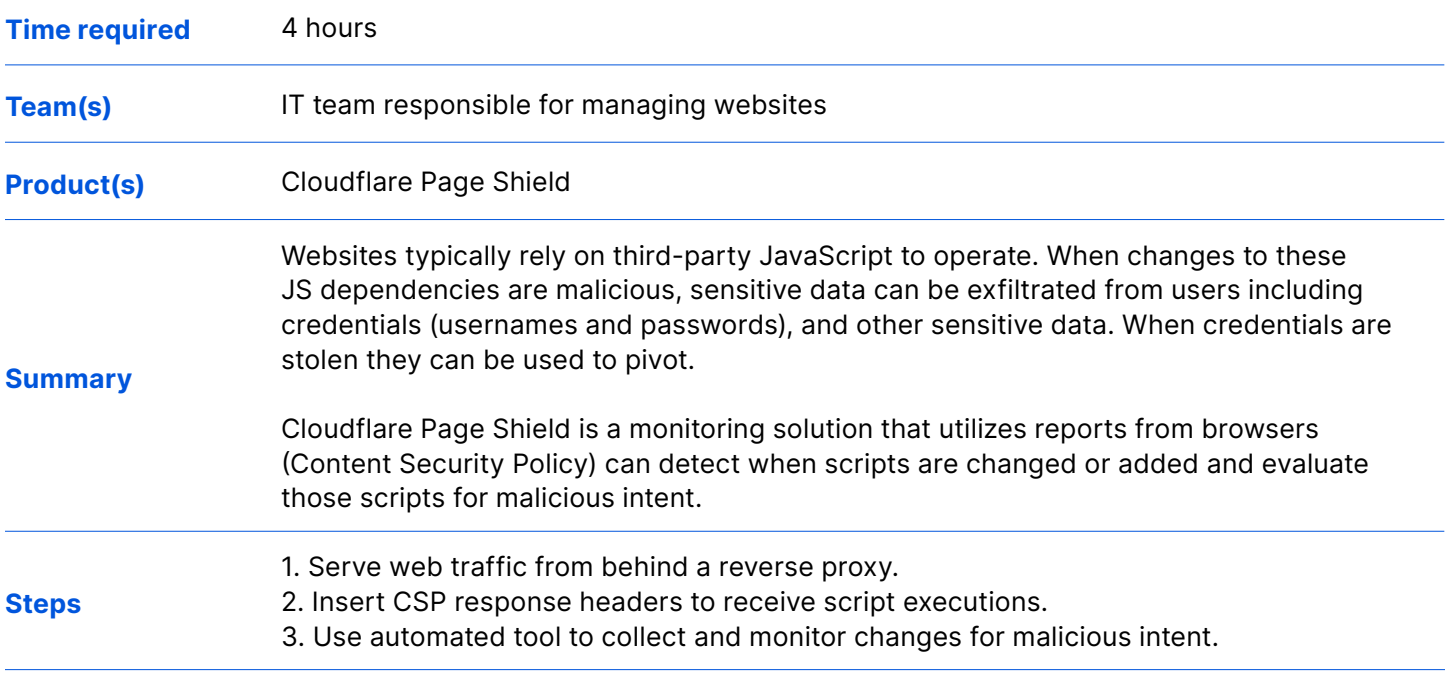

#### Review security settings for misconfigurations

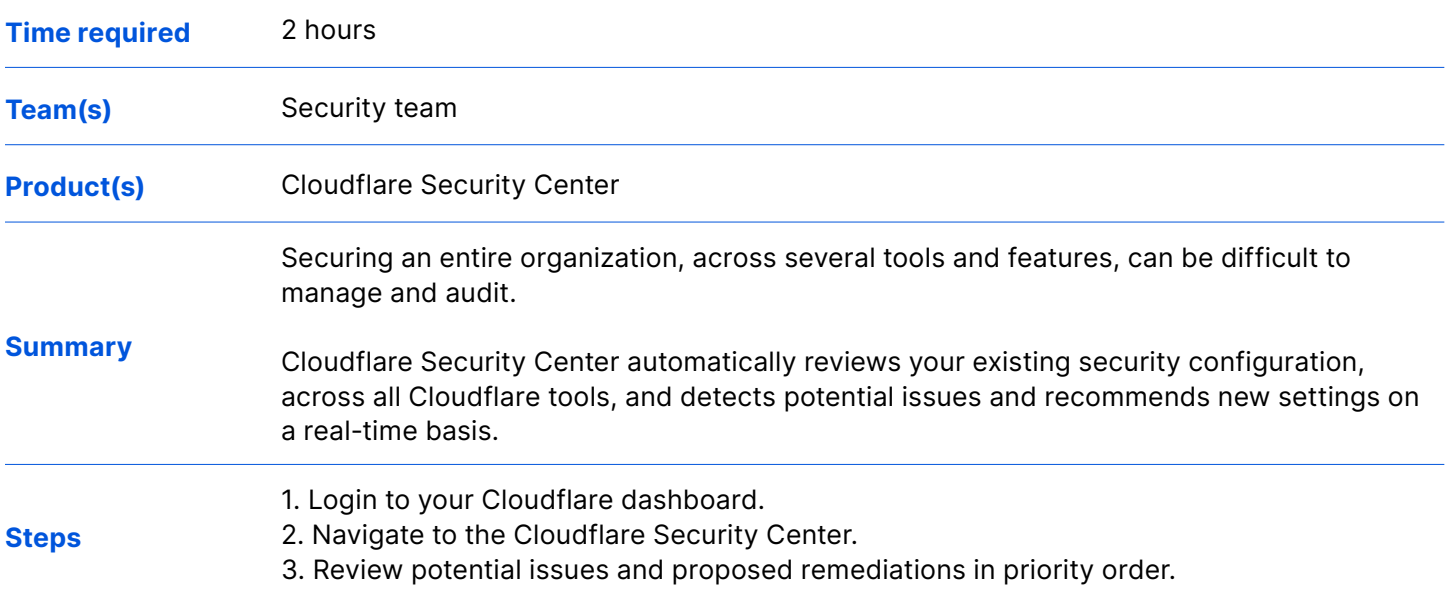

#### Deploy sensors across network endpoints and cloud workloads

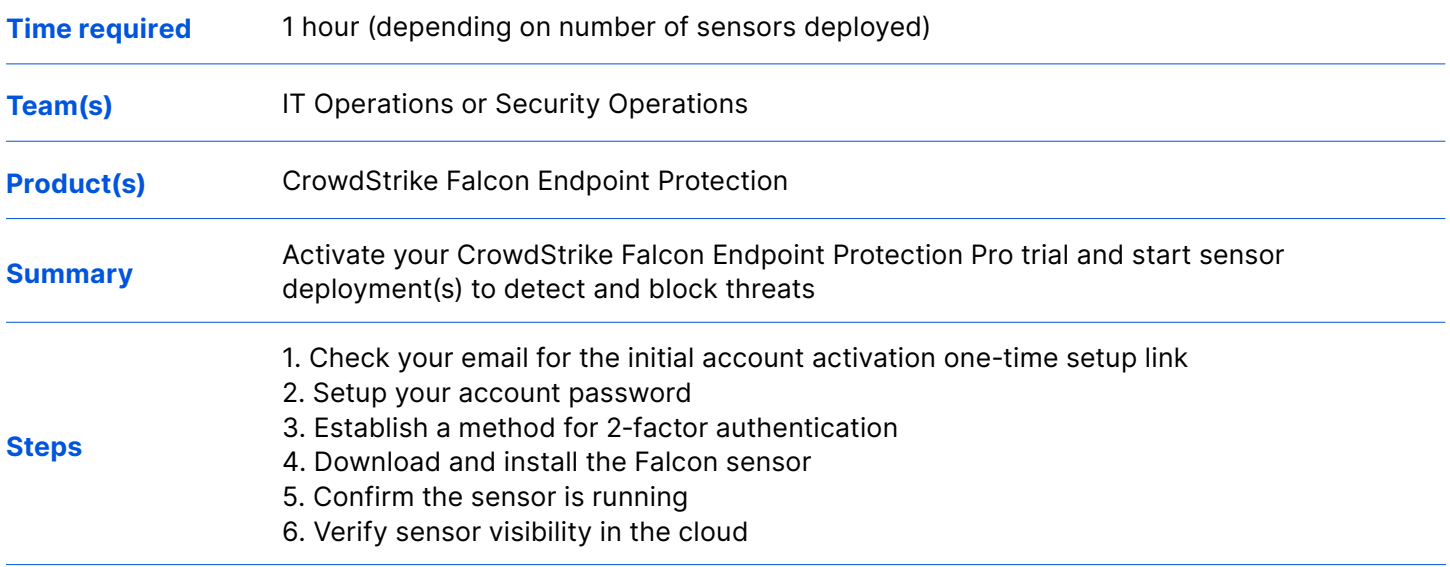

#### Enable monitoring and tracking of adversaries

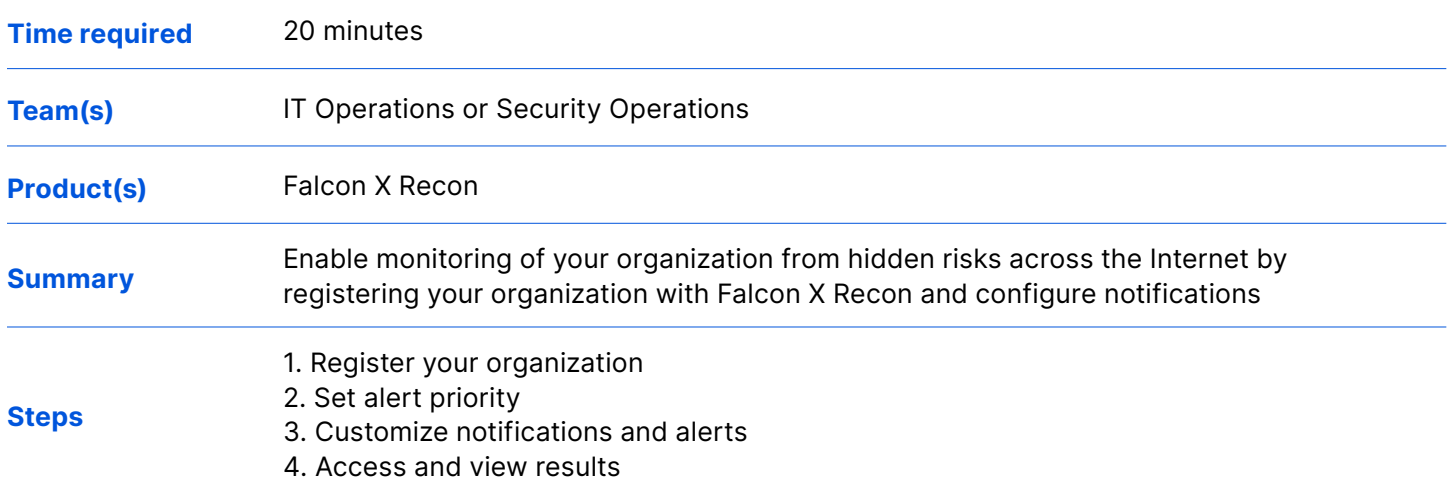

#### Add Risk Signals for More Intelligent SSO and MFA

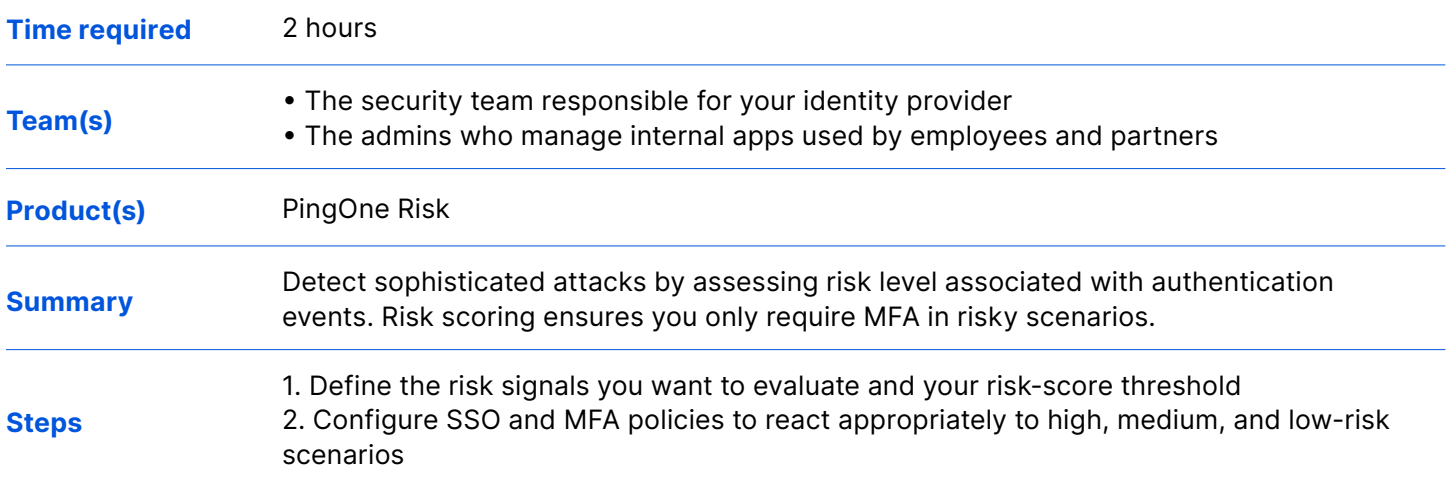

#### Establish a Zero Trust Foundation with Orchestration

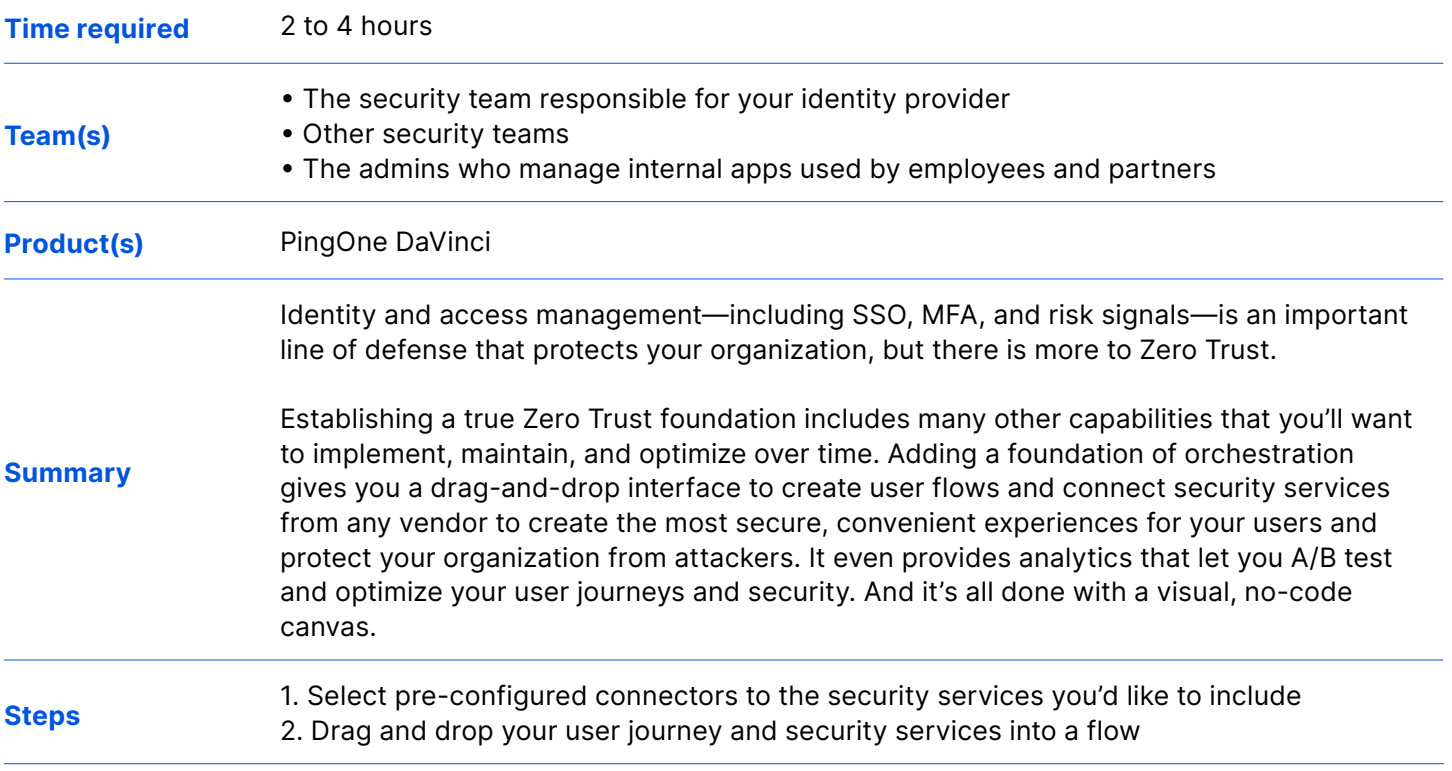

### 4 Next month

#### Isolate risky traffic

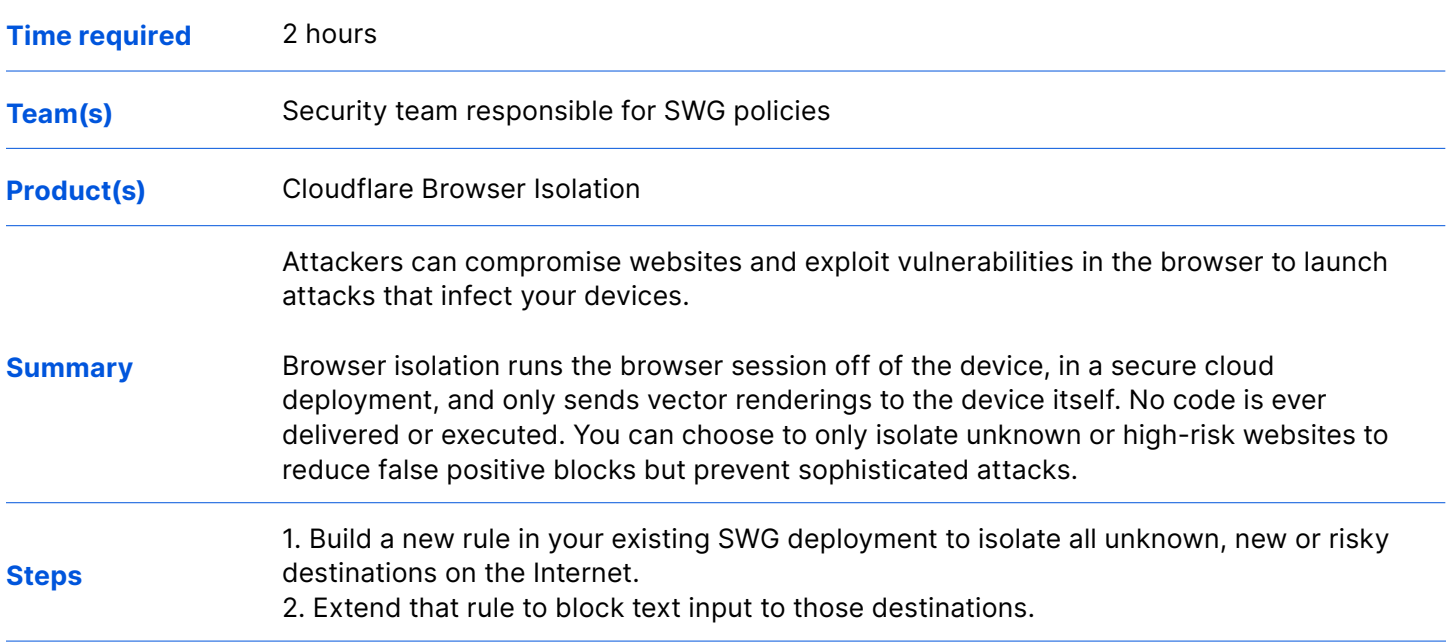

#### Secure your domain registration

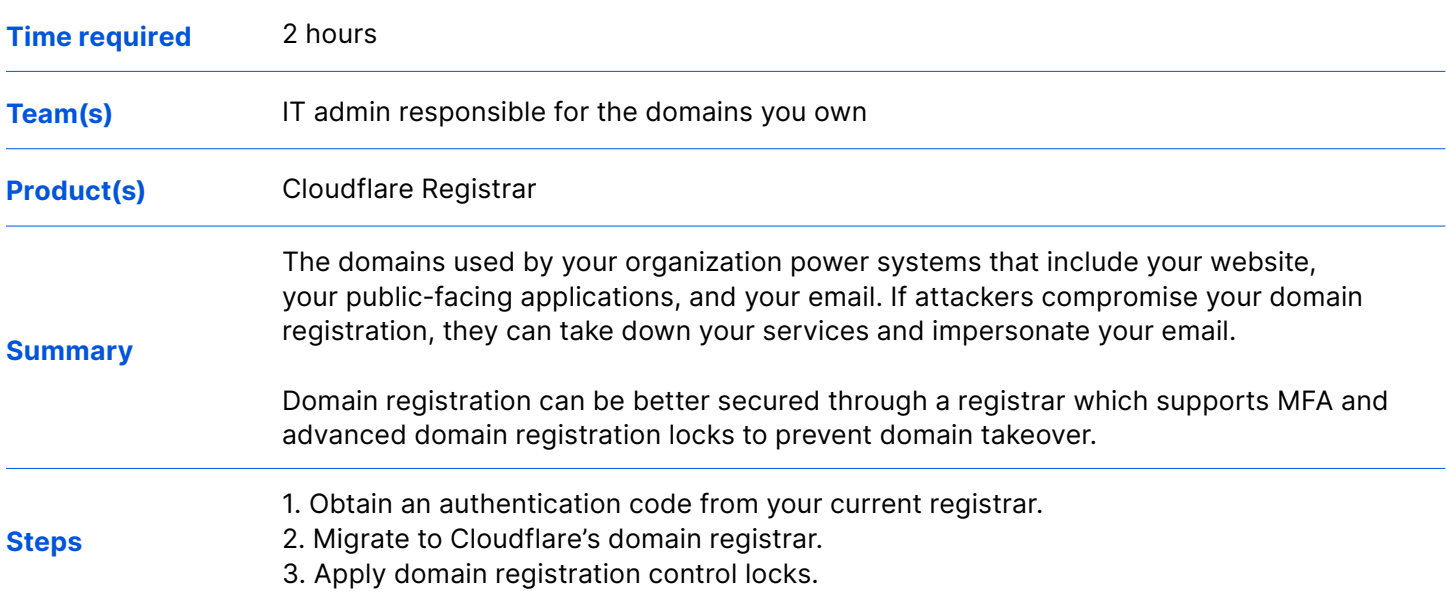